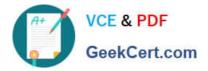

# E\_BW4HANA204<sup>Q&As</sup>

SAP Certified Application Specialist – SAP BW/4HANA 2.0

## Pass SAP E\_BW4HANA204 Exam with 100% Guarantee

Free Download Real Questions & Answers **PDF** and **VCE** file from:

https://www.geekcert.com/e\_bw4hana204.html

### 100% Passing Guarantee 100% Money Back Assurance

Following Questions and Answers are all new published by SAP Official Exam Center

Instant Download After Purchase

- 100% Money Back Guarantee
- 😳 365 Days Free Update
- 800,000+ Satisfied Customers

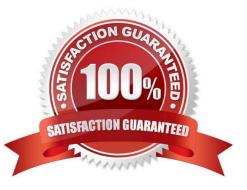

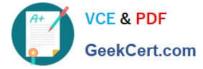

#### **QUESTION 1**

How does column-based storageenabledata to be read faster in SAP HANA?

- A. Individual columns contain all of the information for ine record
- B. Individual columns are read-optimized by writing into a main store and a delta store
- C. Individual columns can be transferred to an SAP HANA optimized row-based format for faster access
- D. Individual columns can be processed at the same time by different CPU cores

Correct Answer: B

#### **QUESTION 2**

You want to create an SAP BW Query showing data loading statistics provided by the SAP BW/4HANA

statisical analysis.

Which object does SAP deliver to provide data for your SAP BW Query?

- A. Open ODS View
- B. ABAP CDS View
- C. Badl Provider
- D. DataStore object (advanced)

Correct Answer: B

#### **QUESTION 3**

You want to use a referential join for a combination of transactional data (left table) and master data (right table).

How will this referential join be processed? Note: there are 2 correct answers to this question.

- A. It is executed only when columns from both tables are requested
- B. It shows alltransactionaldata with an existing master data record
- C. It shows all master data to assure the referential integrity
- D. It is an inner join that assumes that referential integrity is given

Correct Answer: AD

#### **QUESTION 4**

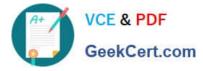

Which of the following SAP BW/4HANA objects support the automatic generation of external SAP HANA views? Note: There are 2 correct answers to this question.

- A. Open ODS View
- B. BW Query
- C. InfoObject Characteristic
- D. DataSource

Correct Answer: BC

#### **QUESTION 5**

You enable a DataStore object (advanced) for reporting by switching on the ""External SAP HANA view"" flag in the settings.

Which authorizations are used when you consume the generated SAP HANA view directly?

- A. The generated analytic privileges in SAP HANA
- B. The authorizations for the HDI container access in SAP HANA

C. The combination of the generated analytic privileges in SAP HANA and the analysis authorizations in SAP BW/4HANA

D. The analysis authorizations in SAP BW/4HANA

Correct Answer: C

E BW4HANA204 PDF Dumps E BW4HANA204 Exam Questions E BW4HANA204 Braindumps